1. **(JavaFX 50%)** Prozor inicijalno ima tri prazne grafičke komponente liste (u gornjem levom i desnom i donjem levom uglu). U donjem desnom uglu su dva dugmeta, "Učitaj" i "Pomeri". Dugme "Učitaj" učitava sadržaj datoteke "imena.txt" u kojoj se nalaze sledećih 12 imena: Ana, Mitar, Petar, Mira, Marija, Marko, Stefan, Nevena i Marko (opet), Stefan (opet), Andrija i Jovana. Učitavanje se vrši tako da se redom popuni sa po 4 elementa svaka od lista. Svaka lista se ponaša na drugačiji način, naime, prva se ponaša kao stek, druga kao red, a treća kao skup. Podsetnik: kod steka se element stavlja na početak i skida sa početka, kod reda se stavlja na početak, a skida sa kraja, a kod skupa neka bude redosled kao kod reda, jedino što ne postoji mogućnost

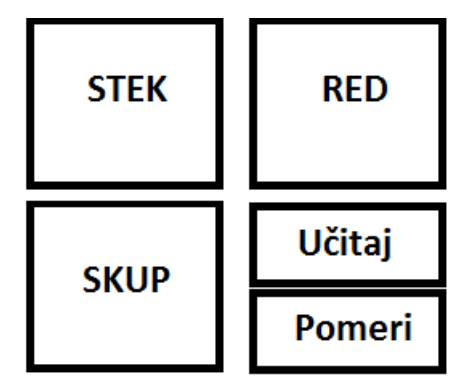

postojanja duplikata. Pritiskom na dugme "Pomeri" vrši se jedan ciklus pomeranja imena: najpre se iz steka skida ime i ubacuje u red, iz reda se skida i ubacuje u skup, a iz skupa se skida i ubacuje u stek.

2. **(JavaThreads 50%)** Pekara proizvodi hleb brzinom od jedne vekne na svakih 100 milisekundi. Mušterija ima 100 i svaka dolazi jednom na svakih X sekundi, gde se X generiše svaki put za svaku mušteriju kao slučajna celobrojna promenljiva iz opsega [5,15]. Ako nema hleba, mušterija se vraća kući i pokuša ponovo nakon X sekundi. Svaka mušterija pamti koliko je hleba kupila ukupno, a pekara ima evidenciju koliko je ukupno proizvela do sada. Potrebno je da u svakom momentu važi da je A = B, gde je A = ukupan broj kupljenih vekni hleba zajedno sa trenutnim stanjem na rafovima u pekari, a B = ukupna proizvodnja hleba do sada. Napraviti zasebnu nit koja proverava ovo stanje svake sekunde i ispisuje u vidu dve informacije A i B na standardnom izlazu.

1. **(JavaFX 50%)** Prozor inicijalno ima tri prazne grafičke komponente liste (u gornjem levom i desnom i donjem levom uglu). U donjem desnom uglu su dva dugmeta, "Učitaj" i "Pomeri". Dugme "Učitaj" učitava sadržaj datoteke "imena.txt" u kojoj se nalaze sledećih 12 imena: Ana, Mitar, Petar, Mira, Marija, Marko, Stefan, Nevena i Marko (opet), Stefan (opet), Andrija i Jovana. Učitavanje se vrši tako da se redom popuni sa po 4 elementa svaka od lista. Svaka lista se ponaša na drugačiji način, naime, prva se ponaša kao stek, druga kao red, a treća kao skup. Podsetnik: kod steka se element stavlja na početak i skida sa početka, kod reda se stavlja na početak, a skida sa kraja, a kod skupa neka bude redosled kao kod reda, jedino što ne postoji mogućnost

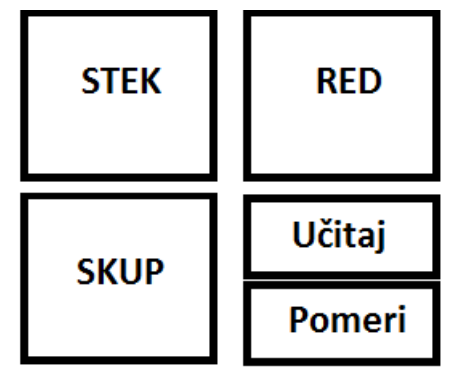

postojanja duplikata. Pritiskom na dugme "Pomeri" vrši se jedan ciklus pomeranja imena: najpre se iz steka skida ime i ubacuje u red, iz reda se skida i ubacuje u skup, a iz skupa se skida i ubacuje u stek.

2. **(JavaThreads 50%)** Pekara proizvodi hleb brzinom od jedne vekne na svakih 100 milisekundi. Mušterija ima 100 i svaka dolazi jednom na svakih X sekundi, gde se X generiše svaki put za svaku mušteriju kao slučajna celobrojna promenljiva iz opsega [5,15]. Ako nema hleba, mušterija se vraća kući i pokuša ponovo nakon X sekundi. Svaka mušterija pamti koliko je hleba kupila ukupno, a pekara ima evidenciju koliko je ukupno proizvela do sada. Potrebno je da u svakom momentu važi da je A = B, gde je A = ukupan broj kupljenih vekni hleba zajedno sa trenutnim stanjem na rafovima u pekari, a B = ukupna proizvodnja hleba do sada. Napraviti zasebnu nit koja proverava ovo stanje svake sekunde i ispisuje u vidu dve informacije A i B na standardnom izlazu.